**Ease Screen Recorder Активированная полная версия Full Version Скачать бесплатно без регистрации For PC**

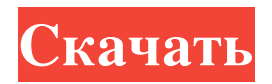

Нравится ли вам быть смешным перед камерой? Если да, то этот видеоредактор — то, что вам нужно. Видео селфи работает быстро и удобно. Пока что вы можете редактировать свои видео прямо перед веб-камерой. Видеоселфи позволяет выбирать эффекты, сокращать или увеличивать время, обрезать любую область видео, изменять громкость, добавлять водяные знаки и т. д. Вы также можете настроить соотношение сторон. Ключевая особенность: + Быстрый и простой в использовании + Доступно множество видеоэффектов + Настройте эффекты и добавьте свои собственные водяные знаки + Поддерживает разрешение до 1080p + Видеоселфи работает прямо перед вашей веб-камерой + Отрегулируйте соотношение сторон, продолжительность и яркость Полноценный медиаплеер, встроенный в Microsoft Office, чтобы вы могли создавать и редактировать мультимедиа из самого пакета Office. Office Media Player позволяет вставлять, редактировать, воспроизводить и просматривать мультимедийные файлы непосредственно в текстовом процессоре, программе для презентаций или электронной таблице. Попав в программу, вы можете добавить медиафайл, аудио, видео и т. д. прямо из интерфейса медиаплеера. Вы даже можете воспроизводить видео прямо из программы. Когда вы закончите, вы можете опубликовать файл как документ Office Open XML и отправить его по электронной почте своим получателям. Если вы поклонник PowerPoint, вам понравится это дополнение. С помощью Office Media Player вы можете вставлять медиафайлы прямо в свои презентации. Вы даже можете воспроизводить эти файлы из презентации. После завершения вы можете экспортировать презентацию в виде документа Office Open XML и отправить его по электронной почте получателю. Есть много других способов использования Office Media Player, и вот еще несколько: ? Создайте видеожурнал с помощью PowerPoint и вставьте медиафайлы в слайды. ? Воспроизведение объявления, рекламного или коммерческого видео в PowerPoint, Word или Excel. ? Используйте медиаплеер для предварительного просмотра веб-страницы в PowerPoint или электронного письма, которое вы пишете в Word. ? Используйте PowerPoint, чтобы добавить ссылки на мультимедиа на слайды и фоновые изображения для слайд-шоу. ? Вставьте мультимедийный файл QuickTime в свои заметки или журнал. ? Используйте медиаплеер для просмотра записи Skype в виде заметки в файле Word. Возможности Microsoft Office Online Media Player: - Word, PowerPoint, Excel, Outlook - Просмотр и создание документов Office Open XML - Просмотр и создание документов Office Open XML - Просмотр и создание документов Office Open XML - Вставляйте медиафайлы прямо в свои презентации - Вставляйте медиафайлы прямо в свои презентации - Вставлять

## **Ease Screen Recorder**

Простота записи экрана Простой рекордер экрана. Самый простой способ записать свой экран. - Запись видео с экрана, запись звука, разделение видео на MP4 - Выберите качество видео, частоту кадров и выходной формат - Вы можете добавить текстовый водяной знак, отметку времени и изображение к видео. - Отключить курсор мыши и записать свою активность на экране - Установите время задержки перед записью - Выберите расположение водяного знака, размер, шрифт, цвет и прозрачность - Поддержка видео, аудио, пользовательского региона, полноэкранного режима и центра - Поддержка видеоконтейнера WebM - Поддержка изображений, текста, отметок времени и стрелок для водяных знаков. - Выберите, чтобы воспроизвести или сохранить видео - Readme программы, встроенный учебник и файл справки - Поддержка 64-битной версии Поддержка Windows 7, 8, 10 и Server 2008, 2012, 2016, 2003, 2005. Как записать свой экран: 1. Выберите один из трех регионов для захвата 2. Установите качество видео, частоту кадров и выходной формат. 3. Начать запись 4. Выберите параметры водяного знака: текст, отметка времени, изображение и т. д. Поддержка водяного знака с цветом, шрифтом, размером, прозрачностью. Поддержка китайского ввода. Как записать свой звук: 1. Выберите устройство ввода звука 2. Установите частоту дискретизации, канал и громкость 3. Начать запись Руководство: 1. Как использовать Ease Screen Recorder: 2. Как записать звук экрана: 3. Как записать видео с экрана: 4. Как записать курсор мыши: 5. Что нового в версии 5.7: 6. Как записать Internet Explorer: 7. Зачем вам этот инструмент: 8. О нашем программном обеспечении: Перед регистрацией ознакомьтесь с настоящими Условиями использования нашего программного обеспечения. Регистрационный взнос \$1,95. Вы должны завершить регистрацию. Плата в размере 9,95 долларов США за один год. Вы должны завершить регистрацию. Плата в размере 19,95 долларов США за три года. Вы должны завершить регистрацию. Если вы позже купите наше программное обеспечение/веб-сайты/обновления/и т. д., вам необходимо снова пройти регистрацию. Пожалуйста, перейдите на наш сайт, чтобы зарегистрироваться. Если у вас нет этого программного обеспечения, вы можете получить его с нашей домашней страницы. После окончания регистрации вы не сможете войти в эту версию, но сможете получить разовую бесплатную. Если вы не уделяете достаточно времени, вы fb6ded4ff2

https://kidzshare.com/wp-content/uploads/2022/06/DMT\_SOL\_Decryptor.pdf [https://www.gifmao.com/wp-content/uploads/2022/06/SkyCensor\\_\\_Registration\\_Code\\_\\_\\_For\\_Windows.pdf](https://www.gifmao.com/wp-content/uploads/2022/06/SkyCensor__Registration_Code___For_Windows.pdf) [https://tunneldeconversion.com/wp-content/uploads/2022/06/WifiRadio\\_\\_\\_\\_\\_\\_\\_.pdf](https://tunneldeconversion.com/wp-content/uploads/2022/06/WifiRadio_______.pdf) [https://theferosempire.com/wp-content/uploads/2022/06/F0rbidden\\_Folder\\_Locker\\_\\_\\_Activation\\_Key\\_\\_\\_3264bit.pdf](https://theferosempire.com/wp-content/uploads/2022/06/F0rbidden_Folder_Locker___Activation_Key___3264bit.pdf) [https://onlinecardiologyconsultation.com/wp-content/uploads/2022/06/BYclouder\\_Windows\\_Tablet\\_Data\\_Recovery.pdf](https://onlinecardiologyconsultation.com/wp-content/uploads/2022/06/BYclouder_Windows_Tablet_Data_Recovery.pdf) https://codersclinic.com/wp-content/uploads/2022/06/Free\_FTP\_Client\_\_\_\_\_\_\_\_\_.pdf <https://suchanaonline.com/emsisoft-decrypter-for-al-namrood-активация-скачать-pc-windows-latest-2022/> <https://senso.com/vor-trainer-кряк-incl-product-key-скачать/> <https://boldwasborn.com/reflector-ключ-скачать-бесплатно-без-регистр/> <http://www.tutoradvisor.ca/ym-multi-messenger-patch-ключ-скачать-бесплатно-x64-latest-2022/> <http://fasbest.com/?p=32585> <https://hurdradydova.wixsite.com/forlooparlu/post/fanmod-активация-скачать-бесплатно-без-регистрации-april-2022> <https://www.sartorishotel.it/aiseesoft-mobiesync-скачать/> <https://logocraticacademy.org/handywinget-кряк-activation-key-скачать-бесплатно-for-pc/> <http://savebyzipcode.com/wp-content/uploads/2022/06/PicForge.pdf> <http://www.vialauretanasenese.it/?p=9451> <https://die4tech.com/2022/06/15/typeaccent-активация-with-keygen-скачать-бесплатно-pc-windows-2022/>

<https://acheinoaraguaia.com/wp-content/uploads/2022/06/Kryo.pdf>

<https://expressmondor.net/wp-content/uploads/2022/06/okgoogle4windows-serial-number-full-torrent-pcwindows-updated.pdf> <https://loquatics.com/skypecap-full-version-скачать/>